## Seznam předané Dokumentace, Software a zdrojových kódů

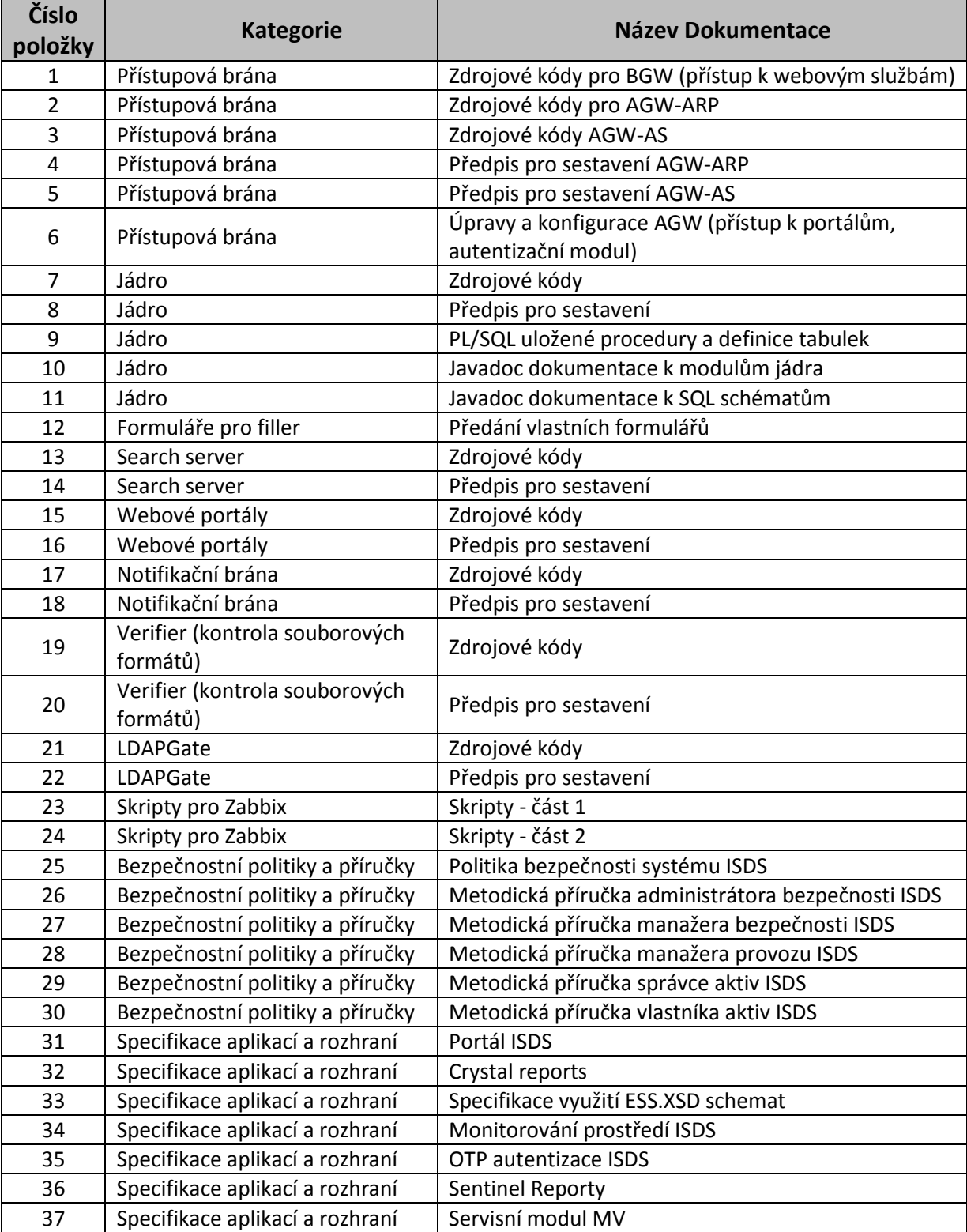

Níže uvedená Dokumentace bude předána aktuální ke dni podpisu Smlouvy.

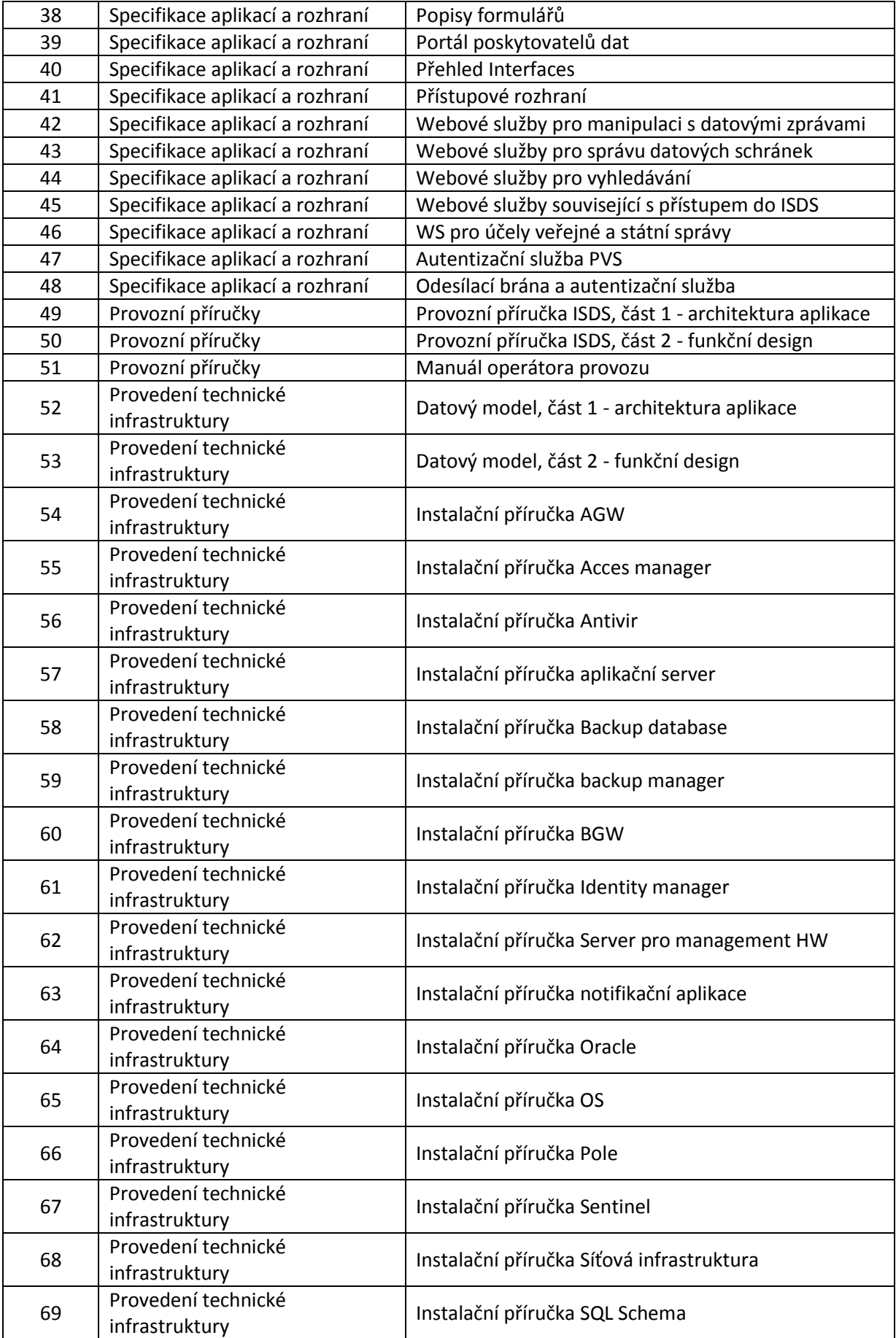

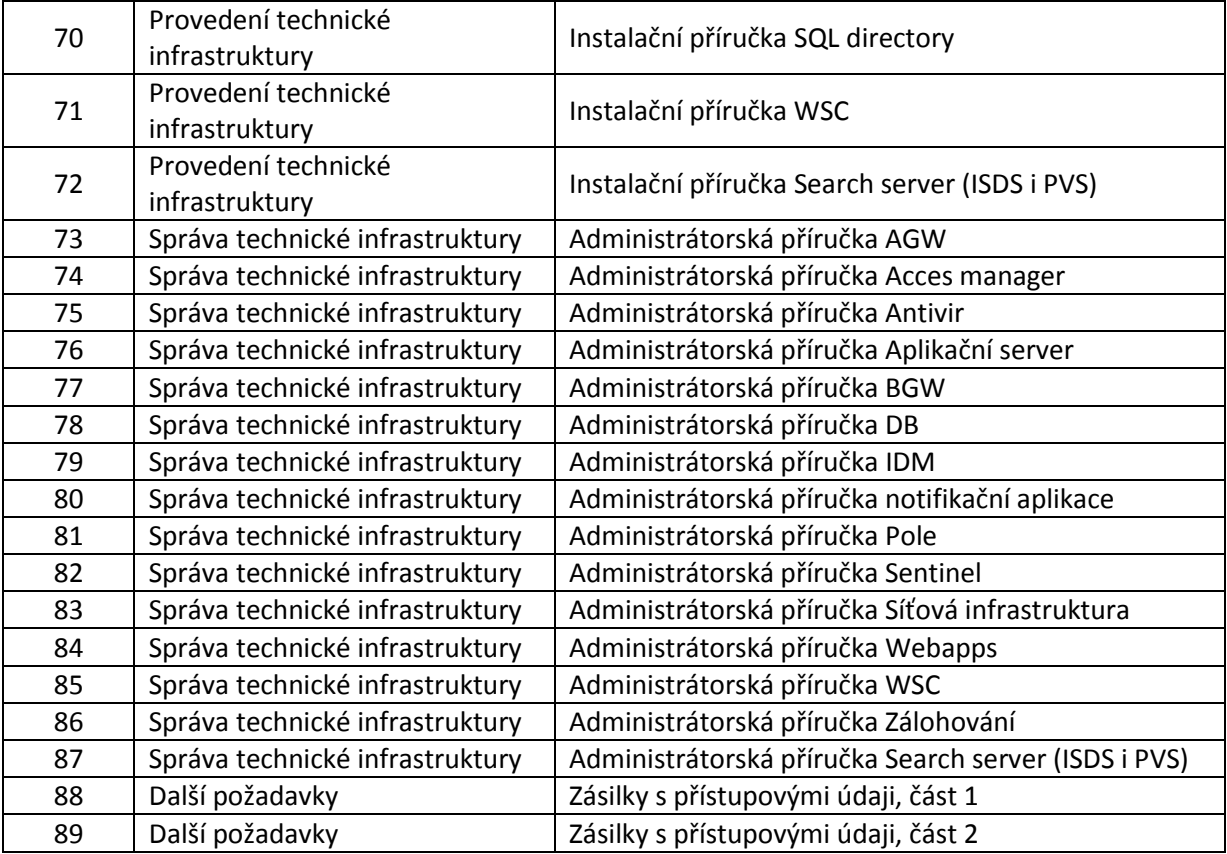